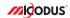

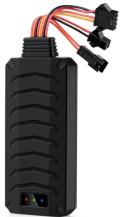

## MV790G User Manual V1.0

Learn how to set up your new MiCODUS Tracker

### 1. Main Features

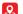

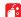

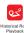

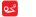

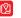

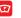

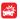

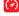

+GLONASS

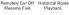

Power

Disconnect Alarm

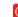

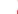

Tracking

Working Voltage

Vibration Alarm

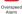

Tow Alarm

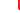

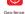

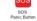

OFF Alarm

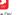

Voice Monitor

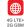

2.Specifications

|                         | Model                       | MV790G                                                                                                    |  |
|-------------------------|-----------------------------|----------------------------------------------------------------------------------------------------|--|
|                         | Weight                      | 52g                                                                                                    |  |
| Device Information      | Dimensions                  | 90mm * 40mm * 14mm                                                                                                    |  |
|                         | Backup Battery Working Time | 1-2 hours                                                                                                    |  |
|                         | Working Voltage             | DC 9-90V                                                                                                    |  |
|                         | Working Current <30 mA      |                                                                                                    |  |
|                         | Sleep Current               | <15 uA                                                                                                    |  |
| Working Parameters      | Battery Capacity            | 3.7V 80mAh Lion Polymer battery                                                                                                    |  |
| Working Parameters      | Working Temperature         | -20°C - 70°C                                                                                                    |  |
|                         | Working Humidity            | 10%-85%RH non-condensing                                                                                                    |  |
|                         | Working Frequency           | 2G GSM/GPRS: 850/900/1800/1900MHz<br>4G LTE CAT1: B1/B2/B3/B4/B5/B7/B8/B12/<br>B13/B18/B19/B20/B25/B26/B28/B66/B34/<br>B38/B39/B40/B41 |  |
| Cellular Specifications | SIM Card                    | Nano SIM Card                                                                                                    |  |
|                         | Cellular Antenna            | Built-in                                                                                                    |  |
|                         | Positioning Type            | GPS+GLONASS+LBS                                                                                                    |  |
|                         | GPS Antenna                 | Built-in                                                                                                    |  |
|                         | Cold Start                  | ≤32 Seconds                                                                                                    |  |
| GNSS Specifications     | Hot Start                   | ≤1 Second                                                                                                    |  |
|                         | Tracking sensitivity        | -162 dBm                                                                                                    |  |
|                         | GPS Channels                | 64                                                                                                    |  |
|                         | Position Accuracy           | 5-10m                                                                                                    |  |
| External Interface      | SOS,Microphone              |                                                                                                    |  |
|                         |                             |                                                                                                    |  |

### 3. How to manage the tracker to get online?

### Step 1 SIM card requirements

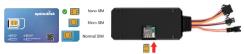

Please get a suitable SIM card from your local place. The SIM card must meet below points:

- It must be compatible with the 4G LTF or 2G GSM network
- Please enable SMS, call, internet data traffic of the SIM card
- Enable the caller ID display feature
- Remove the PIN code
- Use Nano size SIM card for the tracker
- Please inquire the SIM card provider for the exact correct APN information

### Step 2 Wiring

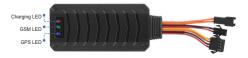

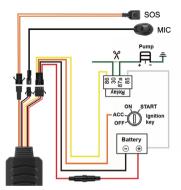

### Step 3 Configure APN

Please get the exact correct APN name from local SIM card provider. Take the tracker to a good signal place for operation and configure the APN for it as below:

| SMS Command<br>Format                | Reply  | Example                      | Note                                                                                       |
|--------------------------------------|--------|------------------------------|--------------------------------------------------------------------------------------------|
| apn,apn name                         | apn ok | apn,cnmet                    | If the APN information doesn't have APN user and APN password then please use this command |
| apn,apn name,<br>apnuser,apnpassword | apn ok | apn,orange,orange,<br>orange | If the APN information has APN user and APN password then please use this command          |

Note: Please get the exact correct APN name from local SIM card provider. The APN information is very important, it must 100% correct to match with the sim card of the tracker, if you configured wrong APN, the tracker also will reply "SET APN ok" but it will can't get online!

### Step 4 Indicator status description

| LED             | Event                                        | State                |
|-----------------|----------------------------------------------|----------------------|
| COLUED (ODEEN)  | Searching for network                        | Solid                |
| GSM LED (GREEN) | Network has been registered                  | Flash every 1 second |
| GPS LED (Blue)  | GPS is in fixing                             | Solid                |
|                 | GPS has fixed                                | Flash every 1 second |
|                 | Device is working but stopped more than 5min |                      |
| ALL LED         | LED Device has not been turn on              |                      |
|                 | Device ran out of battery                    |                      |

## 4. Package Content

| GPS Main Unit MV790        | x 1 |
|----------------------------|-----|
| Function Cable             | x 1 |
| Microphone Cable(Optional) | x 1 |
| SOS Button Cable(Optional) | x 1 |
| Relay                      | x 1 |
| User Guide                 | x 1 |
| Genuine Packing Box        | x 1 |

### 5. Functions Explanation

Please follow with the quick user quide carefully!

#### a. Vibration Alert:

This vibration alert function just work under stationary etatue. How to use this function:

Step 1:Set admin number by this sms command: admin123456.number with country code

sms command: 111

vih 24

Step 2:Enable the device to enter into arm mode by this arm ok Step 3:Conifgure the alarm ways by this sms command:

For example:

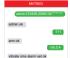

Step 4: Keep the device under stationary status more than 5min to let it enter into sleep arm mode:

Step 5:Vibrate the device then the tracker will send the vibration alarm messages.

1 you also can configure more two SOS numbers for the tracker, the

### alarm messages also will be sent to them! h Cut Off Fuel/Resume Fuel

Step 1:Set admin number by this sms command: admin123456.number with country code

Step 2:Choose the cut off fuel mode you want: Safely cut off fuel mode: cutoil123456.0 Immediately cut off fuel mode: cutoil123456.1

Step 3:Send this sms command from the admin number to cut off fuel: 555

admin123456,0086134\*\*\*\*\*\*\* arlmin nk cut oil ok cut oil ok

For example:

NOTE A: About the cut off fuel function, firstly please make sure the fuel circuit is connecting to main power. About the cut off fuel function, firstly please make sure the fuel circuit is connecting to main power. Secondly, it has 3 different performance, please read it carefully:

For safely cut off fuel mode, it has 3 different performance, please read it carefully:

- \* If the network signal and satellite signal both are available, when the equipment speed exceeds 20km/h, the fuel circuit will not be cut off immediately, it will cut off intermittently till the speed is below 20km/h, then just can be completely cut off
- \* In the tracker has network signal and but no satellite signal, the fuel circuit will be cut off intermittently, after 2, 3 minutes it will be cut off completely:
- \* If the tracker stopped more than 5 minutes, the fuel circuit will be cut off immediately and then connected, but if you vibrate the tracker or vibrate the tracker the fuel cirsuit will be cut off immediately:

For immediately cut off fuel mode, it will cut off fuel completely under any conditions only if the device has signal

#### c. Engine On/Off Alarm

Step 1:Set admin number by this sms command:

admin123456.number with country code

Step 2:Configure the alarm ways via this sms command: autorep123456.AB

A=0 (Engine ON: No Alarm):

A=1 (Engine ON: SMS only):

A=2 (Engine ON:Platform only): A=3 (Engine ON: SMS+Platform)

B=0 (Engine OFF: No Alarm):

B=1 (Engine OFF: SMS only): B=2 (Engine OFF: Platform only);

B=3 (Engine OFF: SMS+Platform)

For example:

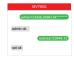

1 vou also can configure more two SOS numbers for the tracker, the alarm messages also will be sent to them!

### 6. Installation Recomendation

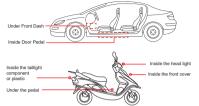

1) The decice should face up to the sky.

2) Metal therma barrier of heating layer of the windshield affects the signal.

## 7. Troubleshooting

| _                                      |                                                                                                    |
|----------------------------------------|----------------------------------------------------------------------------------------------------|
| Туре                                   | Use                                                                                                    |
| Unable to connect to tracking platform | Check the APN and settings. Check whrther the data service of SIM card is enabled. Check the balance of SIM card.                                                  |
| Tracker shows offline                  | Check whether external power is still connected. Check if the vehicle entered netword blind area. Check the balance of SIM card.                                   |
| Unable to locate                       | Make sure the top side facing upward without metallic things shielded.  Make sure it's not in area with no satellite coverage.                                     |
| Location drift                         | In area with poor GNSS signal (tall building around or<br>basement), drifting may happen.<br>Check whether vibration happens around to trigger the<br>accelerator. |
| No command reply                       | Make sure command format is correct.  Vehicle may be in network blind area.  Make sure SIM card is well inserted and has SMS servi.                                |

# 8. Full SMS Commands List

| Functions                  | Command Format            | Explanation                                                                                                    |  |  |
|----------------------------|---------------------------|----------------------------------------------------------------------------------------------------|--|--|
|                            | Query Commands            |                                                                                                    |  |  |
|                            | param,1                   | firmware version. ID. IP. port. domain. APN                                                                                                    |  |  |
| Parameter Query            | param,2                   | admin number, SOS number,move distance,<br>overspeed, auto arm time, auto disarm time,<br>alarm interval                                                                                                    |  |  |
| Status                     | status                    | BAT:10 GPRS: GSM: GPS:A/V ACC:on/off oil:on/off power:on/off                                                                                                    |  |  |
| IMEI Checking              | imei123456                |                                                                                                    |  |  |
| Check Command<br>Password  | getpsd                    |                                                                                                    |  |  |
| Google Maps Link           | G123456# or where         | VA. Indicates the device has GPS signal: VV. Indicates the device desert have GPS signal; 2019-1-126 10:1701: Date and Time; SOURMIN-Speed of the tracker Bat.S Battery level of the backup battery of the Bat.S Battery level of the backup battery of the Stacker, it has 6 levels: "T means 10%, "2" reasons 20%, "4" means 60%, "3" means 60%, "2" means 20%, "4" means 60%, "3" means 40%, "2" means 20%, "4" means 60%, "3" means 40%, "2" means 20%, "5" means 60%, "2" means 20%, "2" means 20%, "5" means 60%, "2" means 20%, "2" means 20%, "5" means 10%, "2" means 60%, "2" means 20%, "5" means 10%, "2" means 60%, "2" means 20%, "5" means 10%, "5" means 60%, "2" means 20%, "5" means 10%, "5" means 60%, "5" means 10%, "5" means 10 |  |  |
| Setting Commands           |                           |                                                                                                    |  |  |
| Set Admin Number           | admin123456,number        | Example: admin123456,008613566669999<br>Please add your country code as prefix of the admin<br>number                                                                                                    |  |  |
| Set SOS Numbers            | SOS,SOS1,SOS2             | Example: SOS,008613566668888,008613566669999 Please add your country code as prefix of the admin number                                                                                                    |  |  |
| Back to Factory Setting    | begin123456               | After sent this sms command, all your configuration will<br>be cleared and the device will get back to factory default<br>settings                                                                                                    |  |  |
| Command Password<br>Change | setpwd123456,new password | The password just can be 6 digitals                                                                                                    |  |  |
| Restart                    | rst                       | After sent this sms command, the configurations will be saved and the device will restart                                                                                                    |  |  |
| Data Traffic Switch        | gprs123456,A              | A=1 ON; A=0 OFF; Default: 1                                                                                                    |  |  |

| Functions             | Command Format                        | Explanation                                                                                                    |
|-----------------------|---------------------------------------|----------------------------------------------------------------------------------------------------|
| APN                   | apn,apn content,apnuser,<br>apnpasswd | Example: apn,orange,orange,orange Please get the exact correct APN name from the SIM card provider of the tracker!!!For example: apn,orange,orange,orange                                                                                                    |
|                       | apn,apn content                       | Example: apn,internet<br>if the SIM card operator doesn't have APN user and password,<br>then you can ignore it!!! For example: apn,cnmet                                                                                                    |
| IP/Domain&Port        | adminip123456,<br>ip/domain name:port | Example: adminip 123456,47.254,77.28.7700 or adminip 123456,d.micodus.net.7700 Micodus tracking platform: Domain name: d.micodus.net, IP: 47.254.77.28, Port: 7700                                                                                                    |
| Data Upload Frequency | upload123456,A                        | Example 1, subsect (23-56,510 Means the device will uplead date every 150 useful moving faiths and heartheast data every 150 useful moving faiths and heartheast data every 170 useful (25-66,510 Means the edvice will uplead data every) 1800s under both moving status and static status) 1800s under both moving status and static status) 1800s under both moving status and static status) 1800s under both moving status and static status) 1800s under both moving attention to the static static st |
| Time Zone             | timezone123456,A                      | If west time zone, you need input sign "-", for example: timezone123456,-4; if east time zone, then needn't input sign "+", for example: timezone123456 8                                                                                                    |
| Arm                   | 111 or SF                             |                                                                                                    |
| Disarm                | 000 or CF                             |                                                                                                    |
| Cut Off Fuel Mode     | cuto#123456,A                         | Example: If you want to cut of fuel immediately, please send below two commands: If you want to cut off fuel immediately, please send below two commands: If you want to cut off fuel safely, please send below two commands: Firstly send: dots off self-self-self-self-self-self-self-self-                                                                                                    |
| Cut Off Fuel          | 555                                   | cut oil ok                                                                                                    |
| Resume Fuel           | 666                                   | resume oil ok                                                                                                    |
| Auto Arm By ACC       | acdt,time                             | Example: accit.30 (Means the tracker will enter into arm status automatically after engine off 30s) Time scope: 5-1200 seconds                                                                                                    |

| Functions                        | Command Format                                        | Explanation                                                                                                    |  |
|----------------------------------|-------------------------------------------------------|----------------------------------------------------------------------------------------------------|--|
|                                  | sleep123456,time                                      | If device keep stationary more than 5 minutes the device will<br>enter into sleep mode automatically, sms commands and<br>call can wake up it                                                                                                    |  |
| Sleep Mode                       | sleep123456,shock                                     | If device keep stationary more than 5 minutes the device will<br>enter into sleep mode automatically, vibration, sms<br>commands and call can wake up it                                                                                                    |  |
|                                  | sleep123456,off                                       | Cancel sleep mode                                                                                                    |  |
| Alarm Setting Commands           |                                                       |                                                                                                    |  |
| Movement Alarm                   | move, <distance(m)>,<br/>[mode]</distance(m)>         | Example: move,300,1 (Means if the tracker was moved 300m it will send alarm message to admin and sos numbers via platform and sms ) Move distance. 100-3000m; Mode:1-4:1. Platform+SMS; 2. Platform+Call; 3. Platform+SMS+Cal; 4. Platform or periodic sides of the sms. Platform or SMS+Call; 4. Platform or SMS+Call; 4. Platfo |  |
| Overspeed Alarm                  | speed,<br><over speed="" value="">,<br/>[mode]</over> | Example: speed, 100.1 (Means if the speed of the tracker exceed 100km/h t will send alarm message to admin and sos numbers via platform and sms.) Speed value: 20-105km/h; Mode: 1-4: 1. Platform+SMS; 2. Platform+Call; 3. Platform+SMS+Call; 4. Platform only Defaul: 4                                                                                                    |  |
| Vibration Alarm                  | vib, <level>,[mode]</level>                           | Example: vib.3,3 (Means the sensitivity level of the tracker is 3, once the vibration alarm was triggered the alarm message will be sent to admin and so numbers wip platform, sen and call ) Sensitivity Level: 1-9, 1 is the most sensitive; Mode: 1-4; 1. Platform+SMS; 2. Platform+Call; 3. Platform+SMS+Call; 4. Platform only Default: 4                                                                                                    |  |
| Tow Alarm                        | tow, <distance(m)>,<br/>[mode]</distance(m)>          | Example: tow,300,1 (Means under ACC off status, if the tracker was moved 300m it will send alarm message to admin and sos numbers via s mod 300m; Mode:0-4: 0. Turn Off; 1. SMS; 2. Call; 3. SMS+Call; 4. Platform Default 4                                                                                                    |  |
| Engine On/Off Alarm              | autorep123456,AB                                      | Example: autorep123456,33 (Means both ACC on and off alarm already been enabled, the alarm message will be sent to admin and soon numbers by pladform and smol (Regime Ox: No Alarm), A=1 (Engine OX: No Alarm), A=1 (Engine OX: SMS only); A=2 (Engine OX: Pladform only); A=3 (Engine OX: SMS-Pladform) B=0 (Engine OFF: No Alarm); B=1 (Engine OFF: SMS only); B=2 (Engine OFF: Pladform only); B=3 (Engine OFF: SMS-Pladform)                                                                                                    |  |
| Car Battery Low<br>Voltage Alarm | lowalarm, <voltage>,<br/>[mode]</voltage>             | Example: (owalarm, 12.1 (Means if the external voltage is less than 12v, the alarm message will be sent to admin and sos numbers via platform and arms). Voltage scope 5-100V; Mode: 1-4: 1. Platform+SMS; 2. Platform+Call; 3. Platform+SMS+Call; 4. Platform only Default: 4.                                                                                                    |  |

Power Off Alarm

nwr A

Example: pwr,1 (Means when power off the alarm message will be sent to admin and sos numbers via platform and sms)
A: Alarm ways 0.4: 0. Off; 1. Platform+SMS; 2. Platform+Call;
3. Platform+SMS+Call; 4. Platform only Default: 4

## 9. Any Questions?

E-mail: support@micodus.com

Skype: MiCODUS

### 10. Download the APP

Search "MiCODUS" in iOS APP store or Google Play Store, or just scan the QR code as below to download MiCODUS APP:

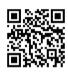

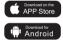